## **S7-120PLC**

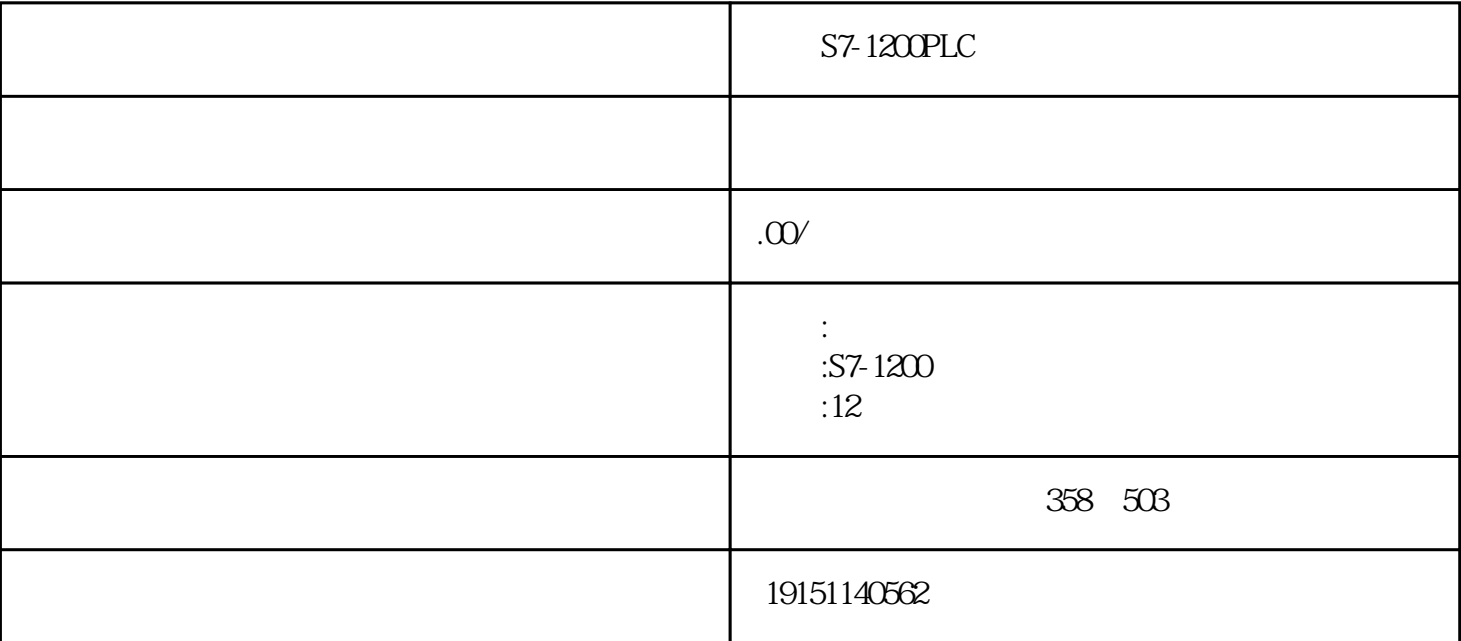

 $S7-1200PLC$ ,  $PLC$ ,  $S7-12$ 

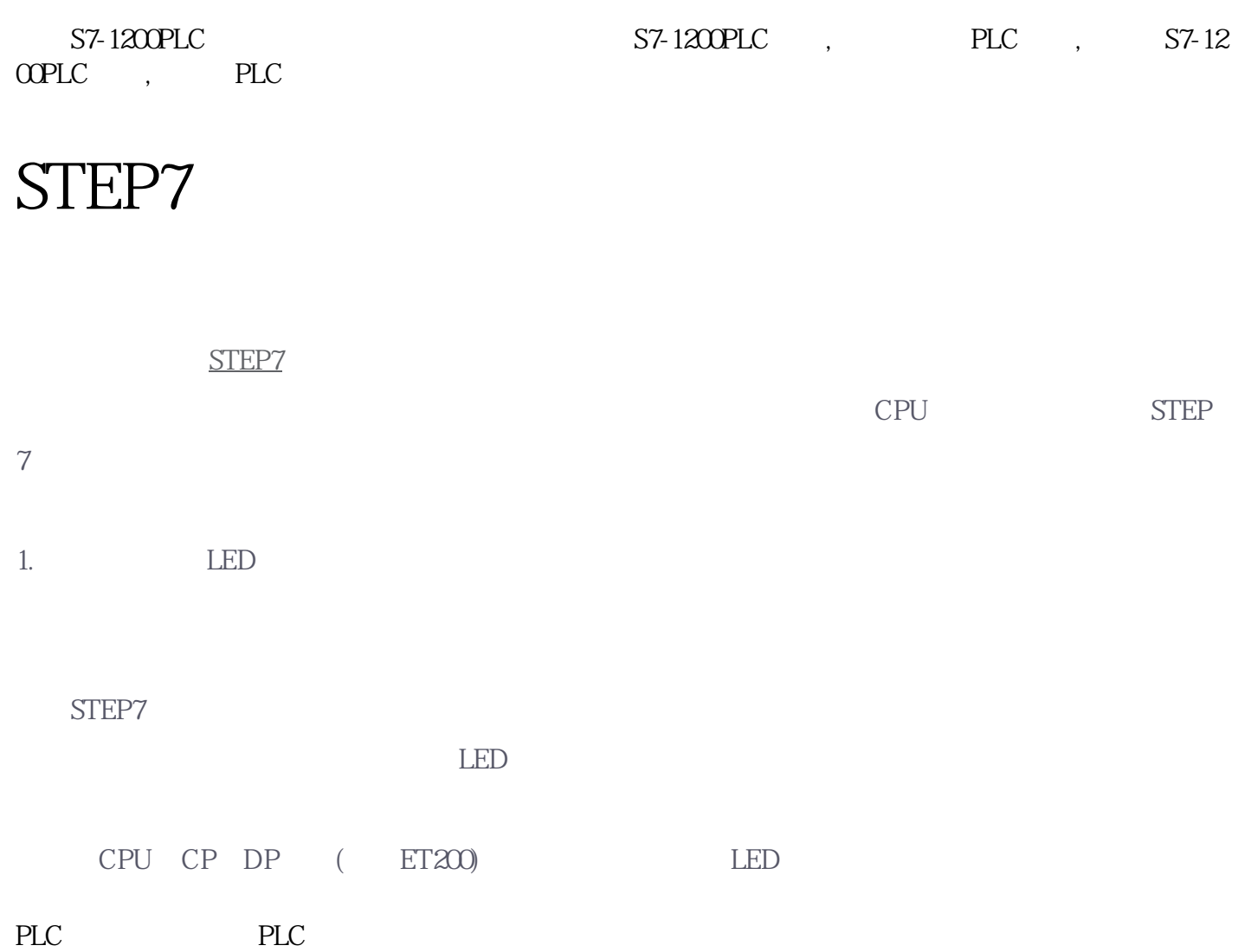

 $\mathbb{R}^n$  and the set of the set of the set of the set of the set of the set of the set of the set of the set of the set of the set of the set of the set of the set of the set of the set of the set of the set of the set

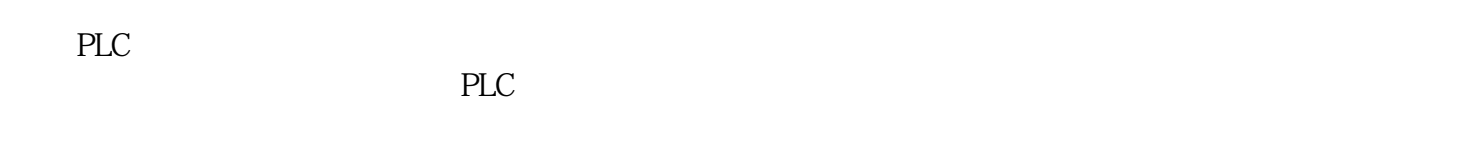

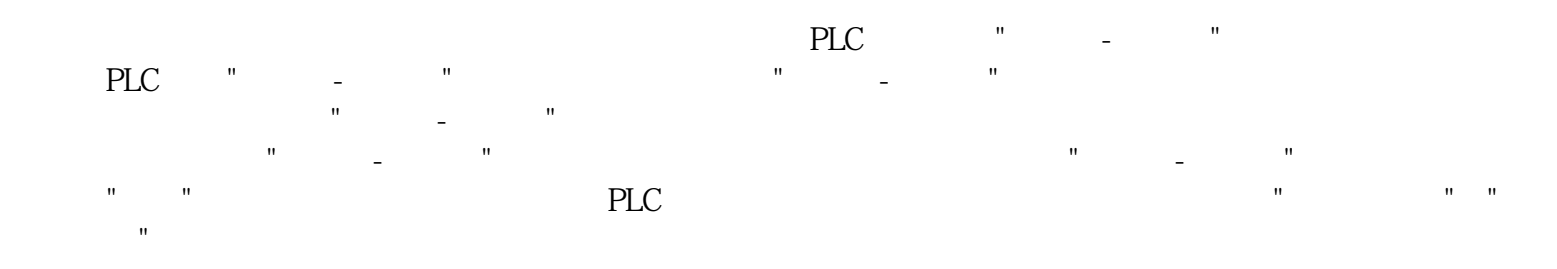

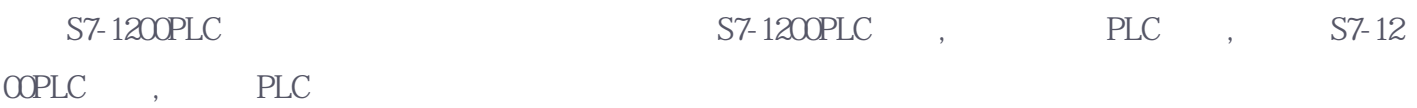

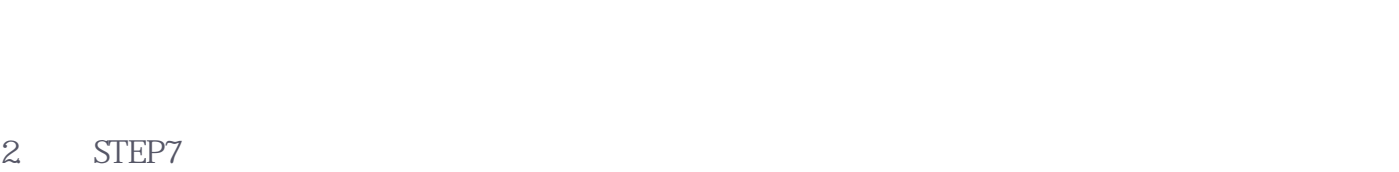

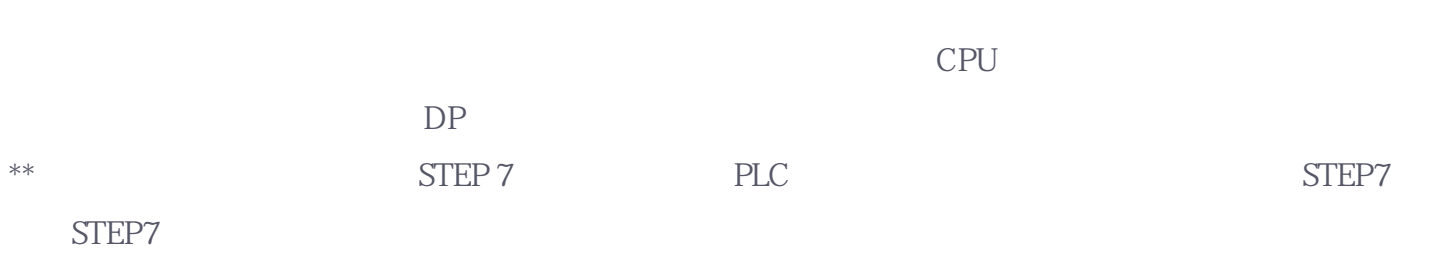

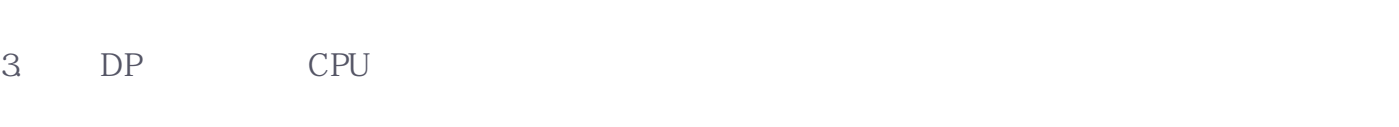

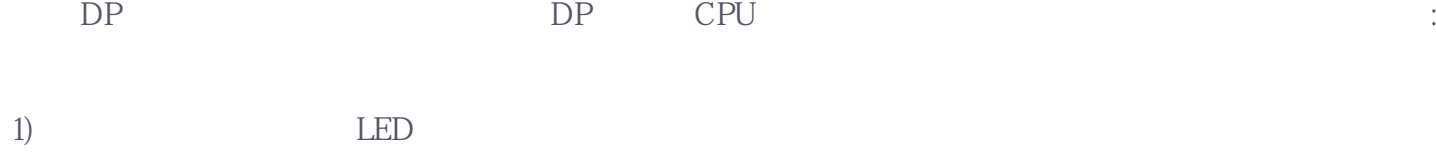

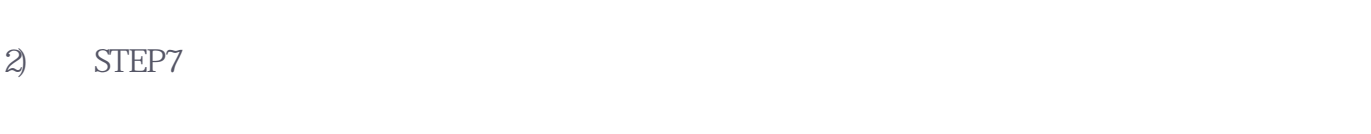

3) PLC (CP5611 CP342-5)

4) STEP7

5) FB125 FC125

4. OB86 OB82

 $S7-1200PLC$   $S7-1200PLC$ ,  $PLC$ ,  $S7-12$ OOPLC, PLC

 $OB$   $(64)$ OB 20B

 $5.$ 

 $PLC$  ( $65$ )

 $(66)$ m), BT 200 ( $664$ )

6. SFC13

 $HWConfig$  6ES7-331-7KF02-0ABO 8 12  $HWConfig$ <br>" $(2-51)$ 1. 测量范围的选择

 $\mu$  , and  $\mu$  , and  $\mu$  are  $\mu$  and  $\mu$  and  $\mu$  and  $\mu$  are  $\mu$  $\frac{1}{2}$   $\frac{1}{2}$   $\frac{u}{\sqrt{2}}$ 

 $2-51$  and  $4-20$ mA  $\begin{array}{cccc}\n\text{``} & \text{C} & \text{''} & \text{O} & 1 \\
\end{array}$ 

 $2.$ 

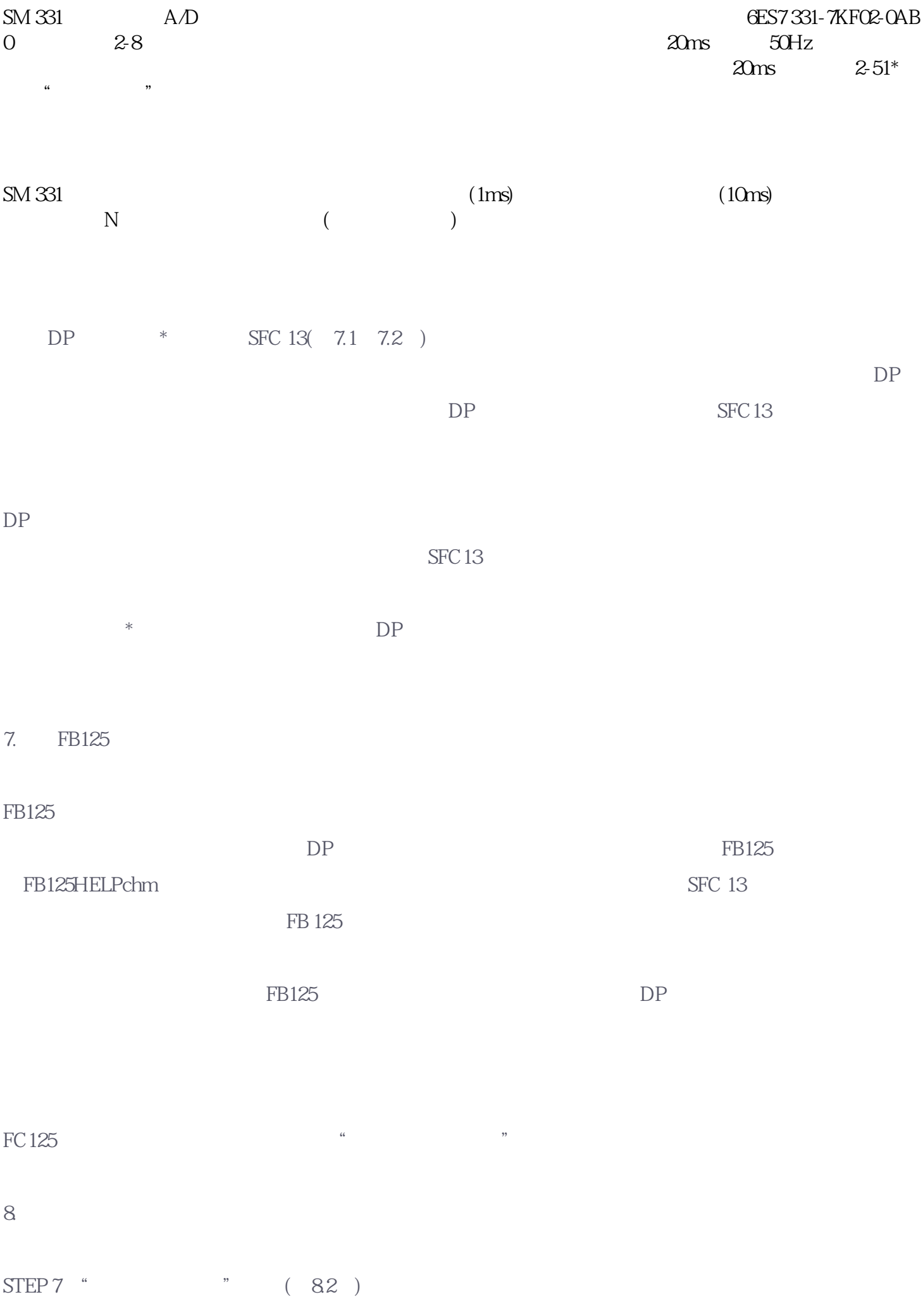

## OB FB SFC DB

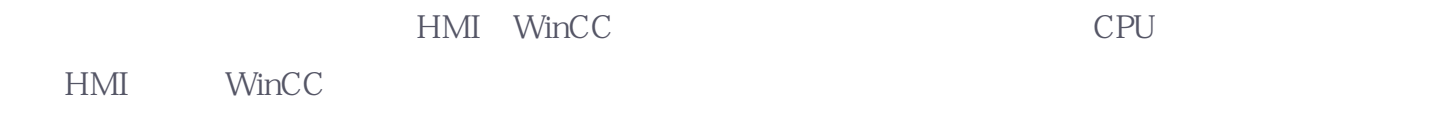

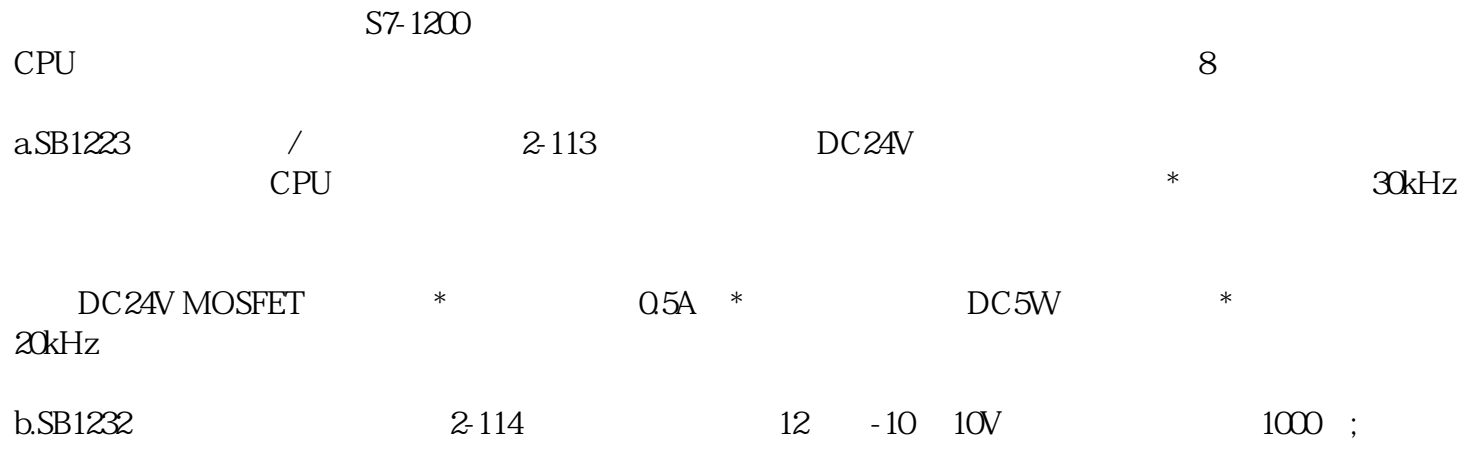

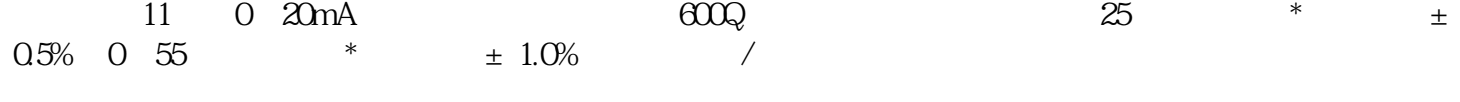

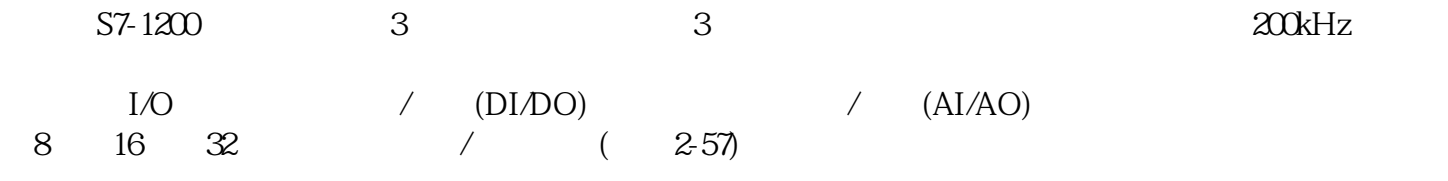

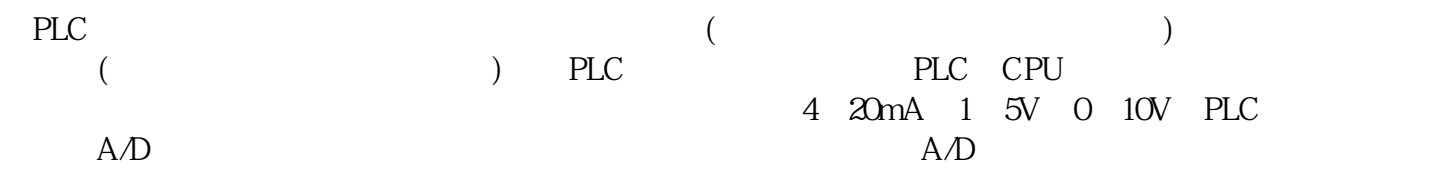

 $HMI$ 

 $**$